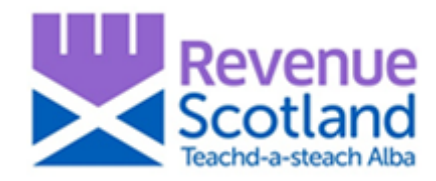

# **LBTT: nil rate band change – Draft returns 'How to' Guidance for SETS users July 2020**

## **Introduction**

**Guidance for SETS users on how to update tax calculations for draft tax returns created prior to 15 July 2020.**

Please refer to this guidance if you have saved a draft LBTT return on SETS before 15 July 2020 for a residential transaction with an effective date on or after 15 July 2020 and wish to check that the correct LBTT rates and bands have been applied to the tax calculation.

To check this you should follow the steps shown below.

### **Help and support**

- Visit the Revenue Scotland website [www.revenue.scot](http://www.revenue.scot/)
- Telephone the Support Desk: 03000 200 310
- Email: [lbtt@revenue.scot](mailto:lbtt@revenue.scot)

#### **Step 1:**

Open the draft return from the SETS dashboard and go to the "About the calculation" section of the return.

**Note:** This example is for illustration only and is based on a hypothetical residential transaction with an effective date of 28 July 2020 and chargeable consideration of £250,000. Before applying the new LBTT nil rate band, tax was calculated using the previous rates and bands when the draft return was created on SETS.

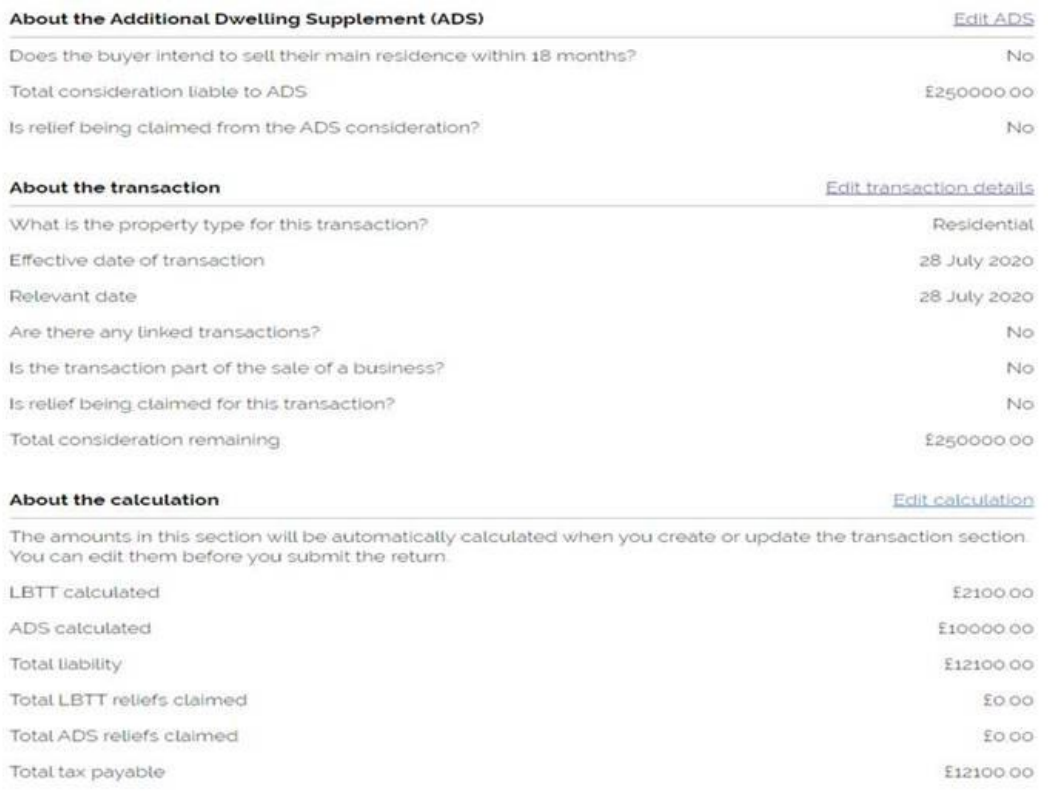

## **Step 2:**

#### Update the tax calculation by clicking on "Edit transaction details":

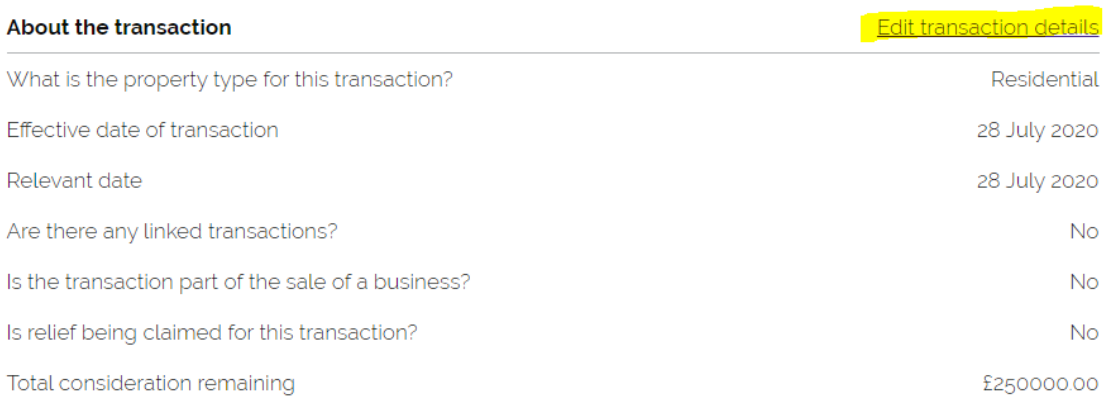

## **Step 3:**

SETS will recalculate the LBTT liability using the tax rates and bands applicable at the effective date of the transaction.

In this example, the LBTT calculated has reduced to nil because the whole of the consideration falls within the new nil rate band that applies to residential transactions with an effective date between 15 July 2020 and 31 March 2021 (inclusive). Note also that the amount of ADS remains unchanged.

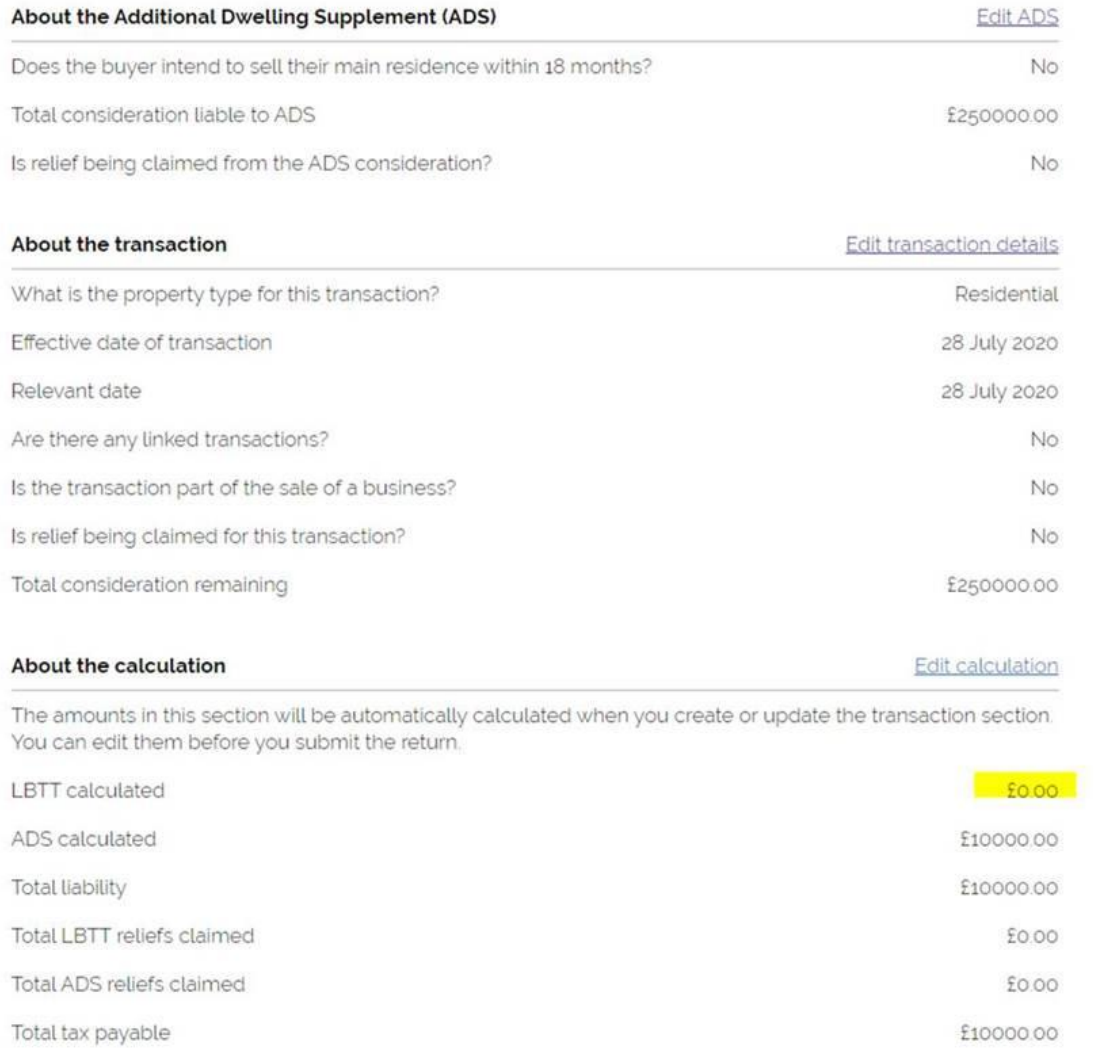

**Note:** If a PDF version of the original draft return has been created and downloaded from SETS, it will also have a figure of LBTT calculated that is based on the previous rates and bands. You may therefore wish to download and save or print a new PDF version of the draft return after updating the tax calculation.